R

## **Review of Basic Concepts**

#### Sections R.5–R.7

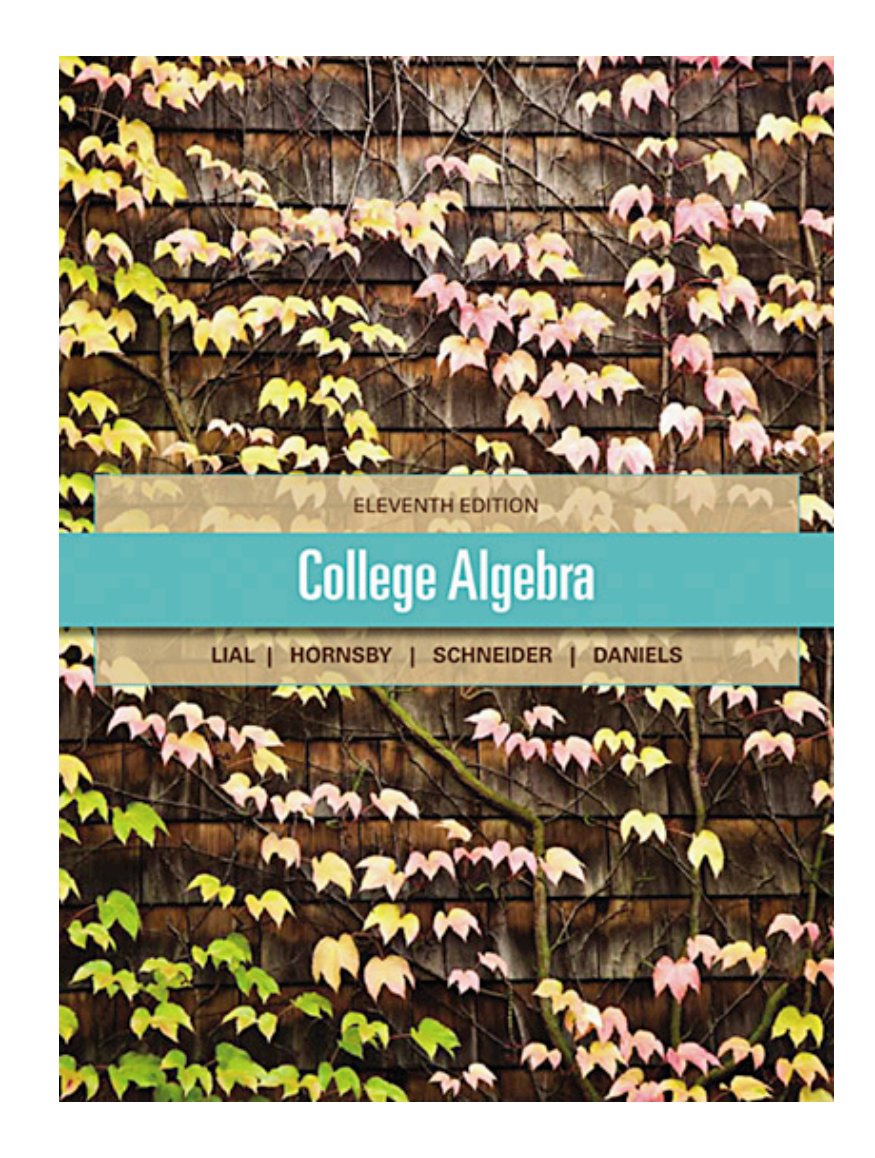

ALWAYS LEARNING

Copyright © 2013, 2009, 2005 Pearson Education. Inc.  $\boxed{\textrm{PEARSON}}$ 

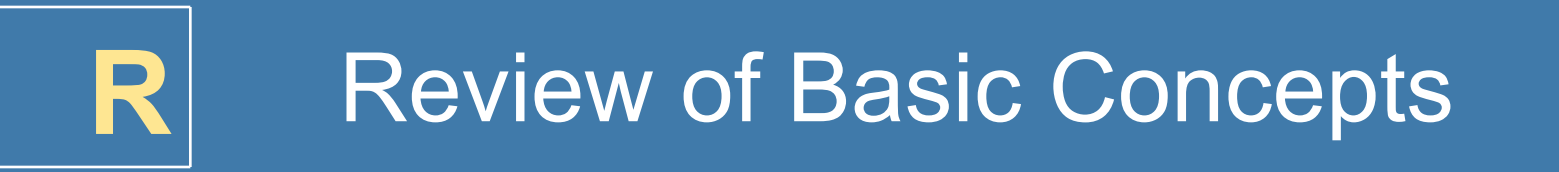

**R.5** Rational Expressions

**R.6** Rational Exponents

**R.7** Radical Expressions

ALWAYS LEARNING

# **R.5 Rational Expressions**

Rational Expressions • Lowest Terms of a Rational Expression • Multiplication and Division • Addition and Subtraction • Complex Fractions

## Find the domain of the rational expression.  $(x - 7)(x - 1)$  $(x + 3)(x - 1)$

# Set the denominator equal to zero.  $x + 3 = 0$  or  $x - 1 = 0$  $x = -3$  or  $x = 1$

 $\{ x \mid x \neq -3, 1 \}$ 

## **R.5 Example 2(a)** Writing Rational Expressions in Lowest Terms (page 42)

Write the rational expression in lowest terms.

(a) 
$$
\frac{12x^2 - 30x}{4x^2 - 25} = \frac{6x(2x - 5)}{(3x + 5)(2x - 5)}
$$
Factor.  
= 
$$
\frac{6x}{2x + 5}
$$
 Divide out the common factor.

Copyright  $\circledcirc$  2013, 2009, 2005 Pearson Education. Inc.  $\overline{PEARSON}$  R-77

## **R.5 Example 2(b)** Writing Rational Expressions in Lowest Terms (page 42)

Write the rational expression in lowest terms.

(b) 
$$
\frac{x^2 - 8x - 16}{8x - 2x^2} = \frac{(x - 4)^2}{2x(4 - x)}
$$
 Factor.  

$$
= -\frac{(x - 4)^2}{2x(x - 4)}
$$
 Multiply numerator and denominator by  

$$
= -\frac{x - 4}{2x}
$$
 Divide out the common factor.  

$$
= \frac{-(x - 4)}{2x}
$$
 or  $\frac{4 - x}{2x}$ 

ALWAYS LEARNING

## **R.5 Example 3(a)** Multiplying or Dividing Rational Expressions (page 43)

Multiply.

$$
\frac{5z^{6}}{7} \cdot \frac{28}{9z^{2}} = \frac{6z^{6} \cdot 28}{7 \cdot 9z^{2}}
$$
 Multiply.  
= 
$$
\frac{2 \cdot 3 \cdot 4 \cdot 7 \cdot z^{2} \cdot z^{4}}{7 \cdot 3 \cdot 3 \cdot z^{2}}
$$
 Factor.  
= 
$$
\frac{8z^{4}}{3}
$$
 Divide out common factors,  
then simplify.

#### **R.5 Example 3(b)** Multiplying or Dividing Rational Expressions (page 43)

Multiply.  
\n
$$
\frac{4n^2 + 3n - 10}{2n^2 + 3n - 2} \cdot \frac{2n - 1}{n + 4}
$$
\n
$$
= \frac{(n + 2)(4n - 5)}{(n + 2)(2n - 1)} \cdot \frac{(2n - 1)}{(n + 4)}
$$
\n
$$
= \frac{(n + 2)(4n - 5)(2n - 1)}{(n + 2)(2n - 1)(n + 4)}
$$
\nMultiply.  
\n
$$
= \frac{4n - 5}{n + 4}
$$
 Divide out common factors,  
\nthen simplify.

## **R.5 Example 3(c)** Multiplying or Dividing Rational Expressions (page 43)

#### Divide.

$$
\frac{5z^2 - 16z + 3}{z^2 + z - 12} \div \frac{30z^2 - 6z}{2z^3 + 8z^2}
$$

$$
=\frac{5z^2-16z+3}{z^2+z-12}\cdot\frac{2z^3+8z^2}{30z^2-6z}
$$

Multiply by the reciprocal of the divisor.

$$
=\frac{(5z-1)(z-3)}{(z+4)(z-3)}\cdot\frac{2z\cdot z(z+4)}{3\cdot 2z(5z-1)}
$$
 Factor.

$$
= \frac{z}{3}
$$
 Multiply, then divide out common factors.

## **R.5 Example 3(d)** Multiplying or Dividing Rational Expressions (page 43)

Multiply.

$$
\frac{x^2 - 1}{x^3 - 1} \cdot \frac{xy - 2y + 3x - 6}{xy + 3x + y + 3}
$$
\n
$$
= \frac{(x - 1)(x + 1)}{(x - 1)(x^2 + x + 1)} \cdot \frac{y(x - 2) + 3(x - 2)}{x(y + 3) + (y + 3)}
$$
\n
$$
= \frac{(x - 1)(x + 1)}{(x - 1)(x^2 + x + 1)} \cdot \frac{(y + 3)(x - 2)}{(x + 1)(y + 3)}
$$

$$
=\frac{x-2}{x^2+x+1}
$$

Multiply, then divide out common factors.

## **R.5 Example 4(a)** Adding or Subtracting Rational Expressions (page 44)

Add 
$$
\frac{3}{10z^4} + \frac{2}{15z^2}
$$

Find the LCD:  $10z^4 = 2 \cdot 5 \cdot z^4$ <br> $15z^2 = 3 \cdot 5 \cdot z^2$   $LCD = 2 \cdot 3 \cdot 5 \cdot z^4 = 30z^4$  $\frac{3}{10z^4} + \frac{2}{15z^2} = \frac{3 \cdot 3}{10z^4 \cdot 3} + \frac{2 \cdot 2z^2}{15z^2 \cdot 2z^2}$  $=\frac{9}{30z^4}+\frac{4z^2}{30z^4}=\frac{9+4z^2}{30z^4}$ 

## **R.5 Example 4(b)** Adding or Subtracting Rational Expressions (page 44)

$$
Add \frac{7}{m-5} + \frac{2m}{5-m}
$$

Find the LCD:  $m-5 = m-5$ <br> $5-m = (-1)(m-5)$  LCD =  $m-5$ 

$$
\frac{7}{m-5} + \frac{2m}{5-m} = \frac{7}{m-5} + \frac{2m(-1)}{(5-m)(-1)}
$$

$$
= \frac{7}{m-5} + \frac{-2m}{m-5}
$$

$$
= \frac{7-2m}{m-5} \text{ or } \frac{2m-7}{5-m}
$$

ALWAYS LEARNING

#### **R.5 Example 4(c)** Adding or Subtracting Rational Expressions (page 44)

Subtract 
$$
\frac{4}{(x-3)(x+5)} - \frac{6}{(x+5)(x-5)}
$$
  
Find the LCD:  $(x-3)(x+5)(x-5)$   

$$
\frac{4}{(x-3)(x+5)} - \frac{6}{(x+5)(x-5)}
$$

$$
= \frac{4(x-5)}{(x-3)(x+5)(x-5)} - \frac{6(x-3)}{(x-3)(x+5)(x-5)}
$$

$$
= \frac{4x-20-(6x-18)}{(x-3)(x+5)(x-5)} = \frac{-2x-2}{(x-3)(x+5)(x-5)}
$$

#### **R.5 Example 5(a)** Simplifying Complex Fractions (page 46)

Simplify 
$$
\frac{3 + \frac{4}{x^2}}{6 - \frac{1}{x^2}}
$$

Multiply the numerator and denominator by the LCD of all the fractions, *x*2.

$$
\frac{3+\frac{4}{x^2}}{6-\frac{1}{x^2}}=\frac{x^2\left(3+\frac{4}{x^2}\right)}{x^2\left(6-\frac{1}{x^2}\right)}=\frac{3x^2+4}{6x^2-1}
$$

ALWAYS LEARNING

#### **R.5 Example 5(b)** Simplifying Complex Fractions (page 46)

Simplify 
$$
\frac{\frac{1}{z+1} - \frac{1}{z-1}}{\frac{1}{z} + \frac{1}{z+1}}
$$

Multiply the numerator and denominator by the LCD of all the fractions,  $z(z + 1)(z - 1)$ .

$$
\frac{\frac{1}{z+1} - \frac{1}{z-1}}{\frac{1}{z} + \frac{1}{z+1}} = \frac{z(z+1)(z-1)(\frac{1}{z+1} - \frac{1}{z-1})}{z(z+1)(z-1)(\frac{1}{z} + \frac{1}{z+1})}
$$
\n
$$
= \frac{z(z-1) - z(z+1)}{(z+1)(z-1) + z(z-1)}
$$
\n
$$
= \frac{z^2 - z - z^2 - z}{z^2 - 1 + z^2 - z} = \frac{-2z}{2z^2 - z - 1}
$$

ALWAYS LEARNING

# **R.6 Rational Exponents**

Negative Exponents and the Quotient Rule  $\blacksquare$ Rational Exponents • Complex Fractions Revisited

ALWAYS LEARNING

## **R.6 Example 1** Using the Definition of a Negative Exponent (page 50)

Evaluate each expression.

(a)  $10^{-3}$  (b)  $-5^{-1}$  (c)  $\left(\frac{4}{9}\right)^{-2}$ 

(a) 
$$
10^{-3} = \frac{1}{10^3} = \frac{1}{1000}
$$
 (b)

(b) 
$$
-5^{-1} = -\frac{1}{5}
$$

(c) 
$$
\left(\frac{4}{9}\right)^{-2} = \frac{1}{\left(\frac{4}{9}\right)^2} = \frac{1}{\frac{16}{81}} = \frac{81}{16}
$$

## **R.6 Example 1** Using the Definition of a Negative Exponent (cont.)

Write the expression without negative exponents.

(d) 
$$
mn^{-4} = \frac{m}{n^4}
$$

(e) 
$$
(mn)^{-4} = \frac{1}{(mn)^4} = \frac{1}{m^4 n^4}
$$

ALWAYS LEARNING

Simplify each expression.

(a) 
$$
\frac{15^8}{15^3} = 15^{8-3} = 15^5
$$
 (b)  $\frac{y^4}{y^{-9}} = y^{4-(-9)} = y^{13}$ 

(c) 
$$
\frac{35r^6}{25r^{-4}} = \frac{7r^{6-(-4)}}{5} = \frac{7r^{10}}{5}
$$

(d) 
$$
\frac{34a^8b^{11}}{51a^{12}b^5} = \frac{34}{51} \cdot \frac{a^8}{a^{12}} \cdot \frac{b^{11}}{b^5} = \frac{2}{3}a^{8-12}b^{11-5}
$$

$$
= \frac{2}{3}a^{-4}b^6 = \frac{2b^6}{3a^4}
$$

ALWAYS LEARNING

#### **R.6 Example 3(a)** Using Rules for Exponents (page 51)

Simplify.

$$
5x3 (2-1x4)-3 = 5x3 (2-1(-3)x4(-3))
$$
  
= 5x<sup>3</sup> (2<sup>3</sup>x<sup>-12</sup>)  
= 5x<sup>3-12</sup>(8)  
= 5x<sup>-9</sup>(8)  
=  $\frac{40}{x^9}$ 

ALWAYS LEARNING

## **R.6 Example 3(b)** Using Rules for Exponents (page 51)

#### Simplify.

$$
\frac{30r^4s^{-9}}{45r^{-6}s^3} = \frac{30}{45} \cdot \frac{r^4}{r^{-6}} \cdot \frac{s^{-9}}{s^3}
$$

$$
= \frac{2}{3} \cdot r^{4-(-6)} \cdot s^{-9-3}
$$

$$
= \frac{2}{3} \cdot r^{10} \cdot s^{-12}
$$

$$
= \frac{2r^{10}}{3s^{12}}
$$

ALWAYS LEARNING

#### **R.6 Example 3(c)** Using Rules for Exponents (page 51)

Simplify.  $\frac{(4b^3)^{-2}(4b^{-1})^{-3}}{4} = \frac{4^{-2}b^{3(-2)}(4^{-3})b^{-1(-3)}}{4^{-1(-4)} \cdot 3(-4)}$  $\frac{1}{(4^{-1}b^3)^{-4}} = \frac{1}{4^{-1(-4)}b^{3(-4)}}$  $=\frac{4^{-2}\cdot4^{-3}b^{-6}b^3}{4^4b^{-12}}$  $=\frac{4^{-2-3}b^{-6+3}}{4^4b^{-12}}=\frac{4^{-5}b^{-3}}{4^4b^{-12}}$  $=4^{-5-4}b^{-3-(-12)} = 4^{-9}b^{9} = \frac{b^{9}}{4^{9}}$ 

ALWAYS LEARNING

Evaluate each expression.

(a) 
$$
49^{1/2} = 7
$$
 (b)  $-144^{1/2} = -12$ 

(c) 
$$
-(144)^{1/2} = -12
$$
 (d)  $64^{1/6} = 2$ 

(e) 
$$
(-64)^{1/6}
$$
 (f)  $-64^{1/6} = -2$ 

not a real number

(g) 
$$
(-125)^{1/3} = -5
$$
 (h)  $-64^{1/3} = -4$ 

Evaluate each expression.

(a) 
$$
81^{3/4} = (81^{1/4})^3 = 3^3 = 27
$$

(b) 
$$
25^{3/2} = (25^{1/2})^3 = 5^3 = 125
$$

(c) 
$$
-4^{5/2} = -(4^{1/2})^5 = -2^5 = -32
$$

ALWAYS LEARNING

Evaluate each expression.

(d) 
$$
(-64)^{2/3} = [(-64)^{1/3}]^2 = (-4)^2 = 16
$$

(e) 
$$
216^{-2/3} = (216^{1/3})^{-2} = 6^{-2} = \frac{1}{6^2} = \frac{1}{36}
$$

(f)  $(-100)^{5/2}$  is not a real number because is not a real number.

Simplify each expression. (a)  $\frac{18^{1/2} \cdot 18^{7/2}}{18^3} = \frac{18^{1/2+7/2}}{18^3} = 18^{4-3} = 18^1 = 18$ (b)  $100^{3/2} \cdot 16^{-3/4} = (100^{1/2})^3 (16^{1/4})^{-3} = 10^3 \cdot 2^{-3}$  $=10^{3}\cdot\frac{1}{2^{3}}=\frac{10^{3}}{2^{3}}=\frac{1000}{8}=125$ 

(c) 
$$
4z^{3/4} \cdot 5z^{2/5} = 20z^{3/4+2/5} = 20z^{23/20}
$$

Simplify each expression.

(d) 
$$
\left(\frac{5m^{4/3}}{n^{2/3}}\right)^2 \left(\frac{m^4}{8n^5}\right)^{1/3} = \frac{5^2 m^{8/3}}{n^{4/3}} \cdot \frac{m^{4/3}}{8^{1/3} n^{5/3}}
$$
  

$$
= \frac{25m^{8/3+4/3}}{2n^{4/3+5/3}} = \frac{25m^4}{2n^3}
$$

(e) 
$$
y^{3/7} (y^{4/7} - 5y^{11/7}) = y^{3/7 + 4/7} - 5y^{3/7 + 11/7}
$$
  
=  $y - 5y^2$ 

ALWAYS LEARNING

**R.6 Example 7** Factoring Expressions with Negative or Rational Exponents (page 54)

Factor out the least power of the variable or variable expression.

(a) 
$$
28y^{-5} + 21y^{-2} = 7y^{-5}(4+3y^{3})
$$

(b) 
$$
18n^{4/3} - 12n^{1/3} = 6n^{1/3}(3n-2)
$$

(c) 
$$
(x+3)^{-2/5} - (x+3)^{3/5} = (x+3)^{-2/5} [1-(x+3)]
$$
  
=  $(x+3)^{-2/5}(-2-x)$ 

ALWAYS LEARNING

## **R.6 Example 8** Simplifying a Fraction with Negative Exponents (page 55)

Simplify. Write the result with only positive exponents.

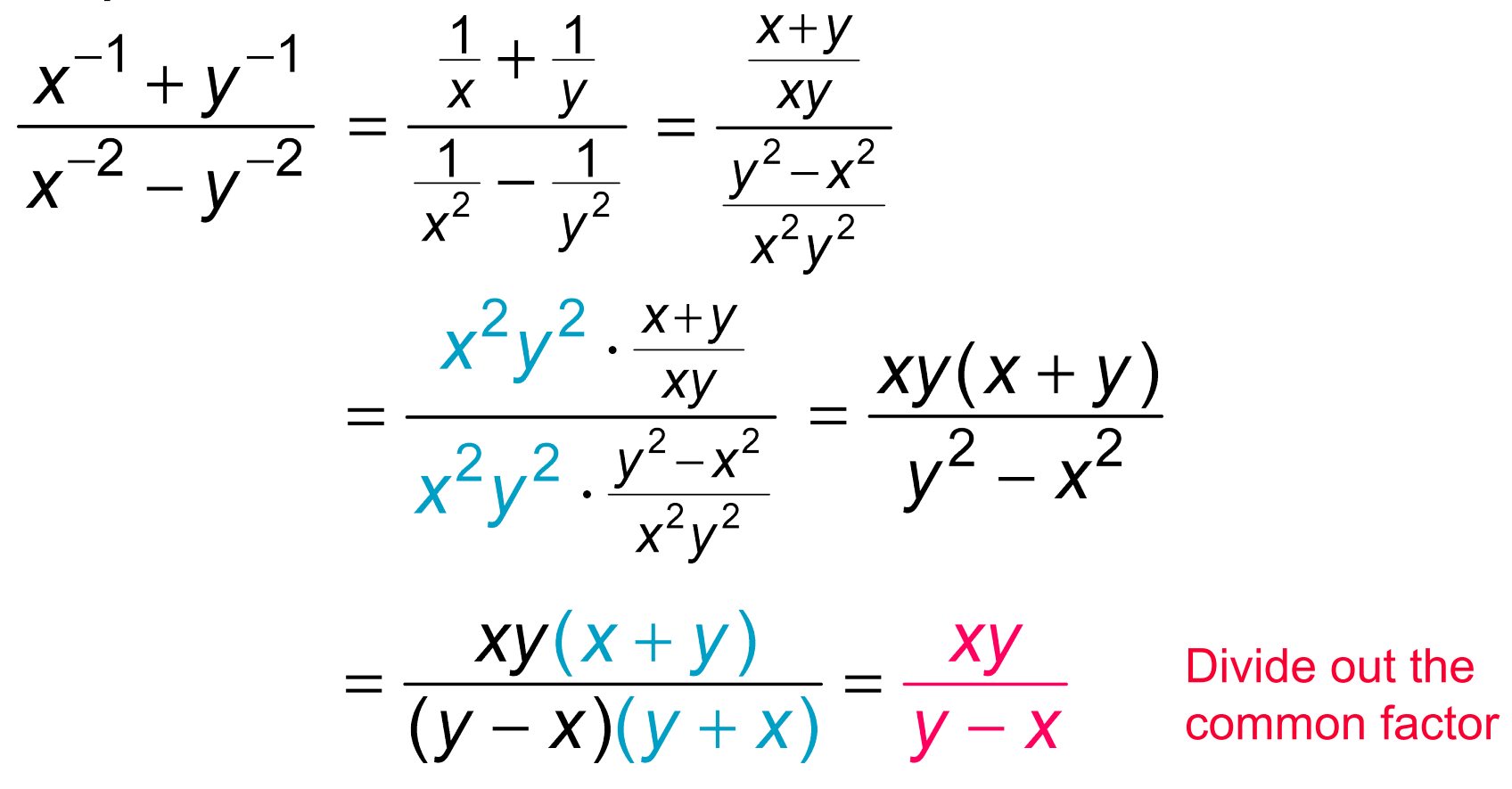

Copyright © 2013, 2009, 2005 Pearson Education. Inc.  $\rm{PEARSON} \rm{~~R\text{-}101}$ 

## **R.7 Radical Expressions**

Radical Notations • Simplified Radicals • Operations with Radicals • Rationalizing Denominators

ALWAYS LEARNING

#### Write each root using exponents and evaluate.

(a) 
$$
\sqrt[3]{27} = 27^{1/3} = 3
$$

(b) 
$$
-\sqrt[4]{10,000} = -10,000^{1/4} = -10
$$

(c) 
$$
\sqrt[3]{-216} = (-216)^{1/3} = -6
$$

(d) 
$$
\sqrt[4]{-81}
$$
 is not a real number.

Write each root using exponents and evaluate.

(e) 
$$
\sqrt[3]{\frac{125}{512}} = (\frac{125}{512})^{1/3} = \frac{125^{1/3}}{512^{1/3}} = \frac{5}{8}
$$

(f) 
$$
-\sqrt[5]{-243} = -(-243)^{1/5} = -(-3) = 3
$$

ALWAYS LEARNING

#### **R.7 Example 2** Converting From Rational Exponents to Radicals (page 60)

Write in radical form and simplify.

(a) 
$$
16^{3/4} = (\sqrt[4]{16})^3 = 2^3 = 8
$$

(b) 
$$
(-64)^{2/3} = (\sqrt[3]{-64})^2 = (-4)^2 = 16
$$

(c) 
$$
-121^{3/2} = -(\sqrt{121})^3 = -11^3 = -1331
$$

(d) 
$$
y^{7/8} = \sqrt[8]{y^7}, y \ge 0
$$

### **R.7 Example 2** Converting From Rational Exponents to Radicals (cont.)

Write in radical form and simplify.

(e) 
$$
7z^{4/5} = 7\sqrt[5]{z^4}
$$

(f) 
$$
12q^{-1/4} = \frac{12}{\sqrt[4]{q}}, q > 0
$$

(g) 
$$
(5x+2y)^{1/6} = \sqrt[6]{5x+2y}
$$

ALWAYS LEARNING

## **R.7 Example 3** Converting From Radicals to Rational Exponents (page 60)

Write in exponential form.

(a) 
$$
\sqrt[7]{n^3} = n^{3/7}
$$
 (b)  $\sqrt[4]{10x} = (10x)^{1/4}$ 

(c) 
$$
15\left(\sqrt[3]{r}\right)^4 = 15r^{4/3}
$$

(d) 
$$
-2\sqrt[5]{(3x^2)^8} = -2\sqrt[5]{3^8x^{16}} = -2 \cdot 3^{8/5}x^{16/5}
$$

(e) 
$$
\sqrt[3]{r^2 + s^4} = (r^2 + s^4)^{1/3}
$$

## **R.7 Example 4** Using Absolute Value to Simplify Roots (page 61)

Simplify each expression.

(a) 
$$
\sqrt{z^6} = \sqrt{(z^3)^2} = |z^3|
$$

(b) 
$$
\sqrt[7]{t^7} = t^{7/7} = t
$$

(c) 
$$
\sqrt{81r^8s^{10}} = |9r^4s^5| = 9r^4|s^5|
$$

(d) 
$$
\sqrt[4]{(-3)^4} = |-3| = 3
$$

ALWAYS LEARNING

#### **R.7 Example 4** Using Absolute Value to Simplify Roots (cont.)

Simplify each expression.

(e) 
$$
\sqrt[5]{m^{10}} = m^{10/5} = m^2
$$

(f) 
$$
\sqrt{(3x-4)^2} = |3x-4|
$$

(g) 
$$
\sqrt{x^2 - 10x + 25} = \sqrt{(x - 5)^2} = |x - 5|
$$

ALWAYS LEARNING

#### Simplify each expression.

(a) 
$$
\sqrt{5} \cdot \sqrt{45} = \sqrt{5 \cdot 45} = \sqrt{225} = 15
$$
  
\n(b)  $\sqrt[5]{n^3} \cdot \sqrt[5]{n^2} = \sqrt[5]{n^3} \cdot n^2 = \sqrt[5]{n^5} = n$   
\n(c)  $\sqrt{\frac{11}{169}} = \frac{\sqrt{11}}{\sqrt{169}} = \frac{\sqrt{11}}{13}$ 

Simplify each expression.

(d) 
$$
\sqrt[6]{\frac{a}{b^{12}}} = \frac{\sqrt[6]{a}}{\sqrt[6]{b^{12}}} = \frac{\sqrt[6]{a}}{b^2}
$$
  
\n(e)  $\sqrt[5]{\sqrt[4]{17}} = \sqrt[20]{17}$ 

(f) 
$$
\sqrt{\sqrt[6]{8}} = \sqrt[12]{8}
$$

ALWAYS LEARNING

#### **R.7 Example 6** Simplifying Radicals (page 62)

Simplify each radical.

(a) 
$$
\sqrt{288} = \sqrt{2.144} = \sqrt{2} \cdot \sqrt{144} = 12\sqrt{2}
$$

(b) 
$$
-8\sqrt[3]{125} = -8.5 = -40
$$

(c) 
$$
\sqrt[3]{128a^6b^8c^{10}} = \sqrt[3]{2.64a^6b^6b^2c^9c}
$$

$$
= \sqrt[3]{(64a^6b^6c^9)(2b^2c)}
$$

$$
= 4a^2b^2c^3\sqrt[3]{2b^2c}
$$

ALWAYS LEARNING

## **R.7 Example 7** Adding and Subtracting Like Radicals (page 63)

Add or subtract as indicated.

(a) 
$$
14\sqrt{5pq} - 11\sqrt{5pq} = (14 - 11)\sqrt{5pq}
$$
  
=  $3\sqrt{5pq}$ 

$$
(b)\sqrt{75ab^3} - b\sqrt{12ab} = \sqrt{3 \cdot 25ab^2b} - b\sqrt{4 \cdot 3ab}
$$

$$
= 5b\sqrt{3ab} - 2b\sqrt{3ab}
$$

$$
= (5b - 2b)\sqrt{3ab}
$$

$$
= 3b\sqrt{3ab}
$$

ALWAYS LEARNING

## **R.7 Example 7** Adding and Subtracting Like Radicals (cont.)

Add or subtract as indicated.

(c)  $\sqrt[3]{81x^5y^7 + \sqrt[3]{24x^8y^4}}$ =  $\sqrt[3]{27 \cdot 3x^3x^2y^6y} + \sqrt[3]{8 \cdot 3x^6x^2y^3y}$  $=3xy^{2}\sqrt[3]{3x^{2}y}+2x^{2}y\sqrt[3]{3x^{2}y}$  $=(3xy^2+2x^2y)\sqrt[3]{3x^2y}$ 

ALWAYS LEARNING

#### Simplify each radical.

(a) 
$$
\sqrt[10]{2^5} = 2^{5/10} = 2^{1/2} = \sqrt{2}
$$

(b) 
$$
\sqrt[3]{a^9b^{18}} = a^{9/3}b^{18/3} = a^3b^6
$$

(c) 
$$
\sqrt[6]{\sqrt[3]{4^2}} = \sqrt[18]{4^2} = 4^{2/18} = 4^{1/9} = \sqrt[9]{4}
$$

ALWAYS LEARNING

#### Find the product.

$$
\left(\sqrt{11} + \sqrt{17}\right)\left(\sqrt{11} - \sqrt{17}\right) = \left(\sqrt{11}\right)^2 - \left(\sqrt{17}\right)^2
$$

$$
= 11 - 17 = -6
$$

Product of the sum and difference of two terms.

#### Find the product.

$$
(5 + \sqrt{32})(3 - \sqrt{2}) = (5 + \sqrt{2 \cdot 16})(3 - \sqrt{2})
$$
  
=  $(5 + 4\sqrt{2})(3 - \sqrt{2})$   
=  $15 - 5\sqrt{2} + 12\sqrt{2} - 4\sqrt{2}\sqrt{2}$   
=  $15 - 5\sqrt{2} + 12\sqrt{2} - 8$   
=  $7 + 7\sqrt{2}$ 

ALWAYS LEARNING

Rationalize each denominator.

(a) 
$$
\frac{2}{\sqrt{7}} = \frac{2}{\sqrt{7}} \cdot \frac{\sqrt{7}}{\sqrt{7}} = \frac{2\sqrt{7}}{7}
$$
  
\n(b)  $\sqrt[3]{\frac{4}{9}} = \frac{\sqrt[3]{4}}{\sqrt[3]{9}} = \frac{\sqrt[3]{4} \cdot \sqrt[3]{3}}{\sqrt[3]{3^2} \cdot \sqrt[3]{3}} = \frac{\sqrt[3]{12}}{\sqrt[3]{3^3}} = \frac{\sqrt[3]{12}}{3}$ 

ALWAYS LEARNING

#### **R.7 Example 11(a)** Simplifying Radical Expressions with Fractions (page 65)

Simplify the expression.

$$
\frac{\sqrt[3]{a^5b}}{\sqrt[3]{a^2b^5}} = \sqrt[3]{\frac{a^5b}{a^2b^5}} = \sqrt[3]{\frac{a^3}{b^4}} = \frac{\sqrt[3]{a^3}}{\sqrt[3]{b^4}}
$$
Quotient rule  

$$
= \frac{a}{b\sqrt[3]{b}} = \frac{a\sqrt[3]{b^2}}{b\sqrt[3]{b^3b^2}}
$$
Rationalize denominator.
$$
= \frac{a\sqrt[3]{b^2}}{b\sqrt[3]{b^3}} = \frac{a\sqrt[3]{b^2}}{b\cdot b} = \frac{a\sqrt[3]{b^2}}{b^2}
$$

ALWAYS LEARNING

### **R.7 Example 11(b)** Simplifying Radical Expressions with Fractions (page 65)

#### Simplify the expression.

$$
\sqrt[4]{\frac{6}{x^8}} - 4\sqrt{\frac{3}{x^{16}}} = \frac{\sqrt[4]{6}}{\sqrt[4]{x^8}} - \frac{\sqrt[4]{3}}{\sqrt[4]{x^{16}}}
$$

$$
= \frac{\sqrt[4]{6}}{x^2} - \frac{\sqrt[4]{3}}{x^4}
$$

$$
= \frac{x^2 \sqrt[4]{6}}{x^4} - \frac{\sqrt[4]{3}}{x^4}
$$

$$
= \frac{x^2 \sqrt[4]{6} - \sqrt[4]{3}}{x^4}
$$

#### Quotient rule

Simplify the denominators.

Write with a common denominator.

Subtract the numerators.

## **R.7 Example 12** Rationalizing a Binomial Denominator (page 66)

#### Rationalize the denominator.

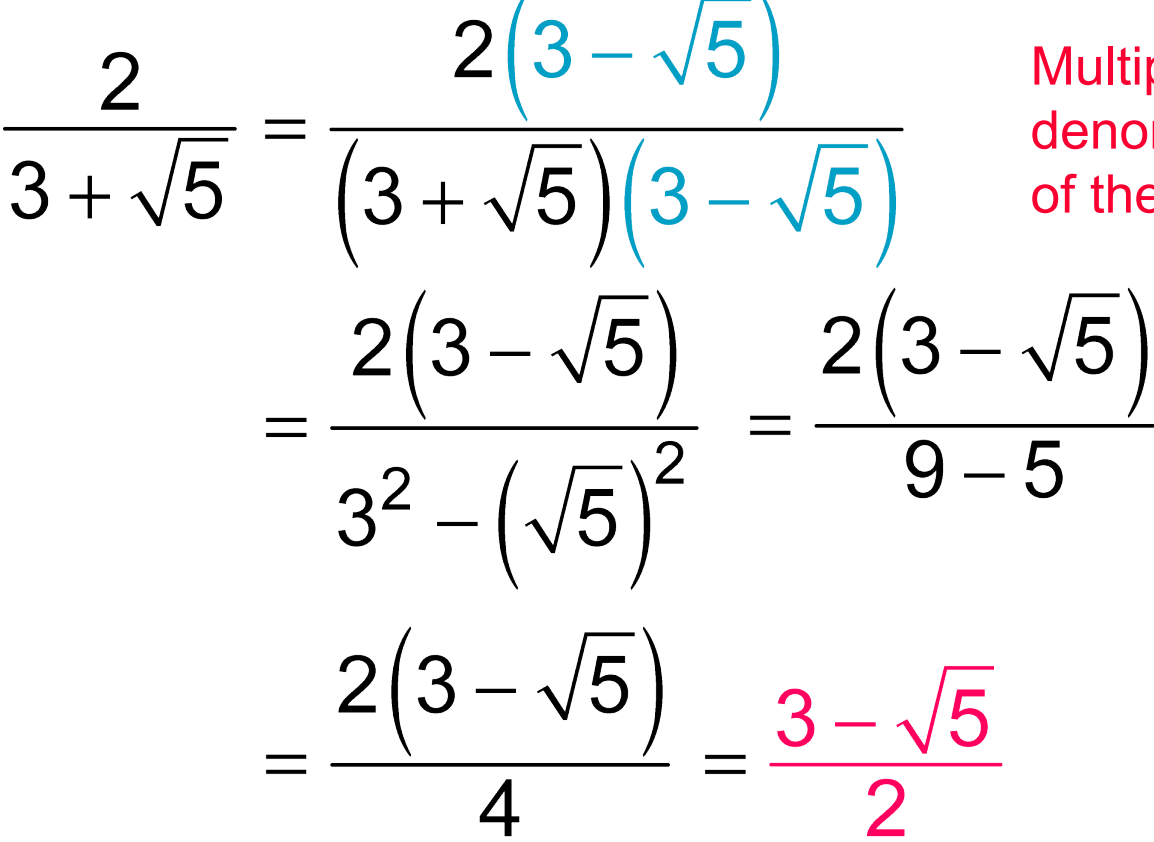

Multiply the numerator and denominator by the conjugate of the denominator.

ALWAYS LEARNING